ДОКУМЕНТ ПОДПИСАН ЭЛЕКТРОННОЙ ПОДПИСЬЮ

Сертификат: 6E41FEB8E4E94476E1AB4E300337561E Владелец: Вартанян Наталья Александровна Действителен: с 08.08.2023 до 31.10.2024

# **МИНИСТЕРСТВО ПРОСВЕЩЕНИЯ РОССИЙСКОЙ ФЕДЕРАЦИИ**

Министерство образования Тульской области Администрация г.Новомосковск МБОУ "СОШ № 5"

Дата: 2023.09.1 0 12:04:20 +03'00'

## PACCMOTPEHO

на заседании ШМО учителей начальных классов руководитель ШМО Легчилина М.Е. Протокол №1 от 25.08.2023г.

## СОГЛАСОВАНО

На заседании педсовета заместитель директора по Боброва Н.В. **YBP** 

Протокол №1 от 28.08.2023г. **УТВЕРЖДЕНО** 

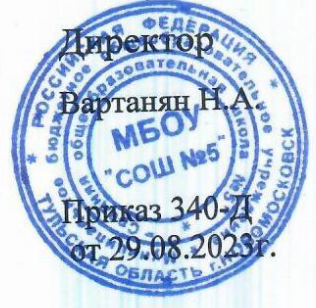

## РАБОЧАЯ ПРОГРАМА

ВНЕУРОЧНОЙ ДЕЯТЕЛЬНОСТИ «Мир информатики»

г. Новомосковск, 2023 год

#### **ПОЯСНИТЕЛЬНАЯ ЗАПИСКА**

Информатика как динамично развивающаяся наука становится одной из тех отраслей знаний, которая призвана готовить современного человека к жизни в новом информационном обществе.

Учебный предмет «Информатика» как самостоятельная дисциплина является образовательным компонентом общего среднего образования. Вместе с тем, он пронизывает содержание многих других предметов и, следовательно, становится дисциплиной обобщающего, методологического плана.

В этой связи особенно актуальными становятся вопросы создания учебных программ для изучения информатики в начальной школе.

Задача обучения информатике в целом - внедрение и использование новых передовых информационных технологий, пробуждение в детях желания экспериментировать, формулировать и проверять гипотезы и учиться на своих ошибках.

Простейшие навыки общения с компьютером должны прививаться именно в младших классах, для того чтобы на предметных уроках в средних классах дети могли сосредоточиться на смысловых аспектах.

Учащиеся младших классов испытывают к компьютеру сверхдоверие и обладают психологической готовностью к активной встрече с ним. Общение с компьютером увеличивает потребность в приобретении знаний, продолжении образования.

Данный курс носит пропедевтический характер. К пропедевтическим элементам компьютерной грамотности относится умение работать с прикладным программным обеспечением. Программа курса состоит из четырех ступеней, фактически продолжающих друг друга, но между тем каждая является самостоятельной частью усвоения информатики. Дети, приходя в школу в 1 класс и занимаясь в компьютерном кружке все 4 года, смогут освоить работу в основных прикладных программах, но между тем, если ребенок начнет заниматься позже, со 2 или 3 класса, он свободно сможет влиться в коллектив кружка.

#### **Задачи программы**

При построении курса поставлены следующие задачи:

1. знание возможностей и ограничений использования компьютера как инструмента для практической деятельности;

 $\mathcal{L}$ 

- 2. умение использовать компьютер на практике только в тех случаях, когда это эффективно;
- 3. формирование операционного стиля мышления;
- 4. умение формализовать задачу, выделить в ней логически самостоятельные части;
- 5. формирование конструкторских и исследовательских навыков активного творчества с использованием современных технологий, которые обеспечивает компьютер;

Программа курса состоит из часов:

- 1. 1 класс «Юный компьютерный художник» 34 часа (1 раза в неделю)
- 2. 2 класс «Мастер печатных дел»- 34 часа (1 раз в неделю);
- 3. 3 класс «Мастер презентации»- 34 часа (1 раз в неделю);
- 4. 4 класс «Занимательная информатика»- 34 часа (1 раз в неделю).

Современное общество предъявляет новые требования к поколению, вступающему в жизнь. Надо обладать умениями и планировать свою деятельность, и находить информацию, необходимую для решения поставленной задачи, и строить информационную модель исследуемого объекта или процесса, и эффективно использовать новые технологии.

Такие умения необходимы сегодня каждому молодому человеку. Поэтому первой и **важнейшей задачей** школьного курса информатики является формирование у учащихся соответствующего стиля мышления, и начинать это следует в младших классах.

Развитие детей младшего школьного возраста с помощью работы на компьютерах, как свидетельствует отечественный и зарубежный опыт, является одним из важных направлений современной педагогики. В этой связи актуальными становятся вопросы о формах и методах обучения детей с первого класса.

**Концепция обучения** ориентирована на развитие мышления и творческих способностей младших школьников. Сложность поставленной задачи определяется тем, что, с одной стороны необходимо стремиться к развитию мышления и творческих способностей детей, а с другой стороны - давать им знания о мире современных компьютеров в увлекательной, интересной форме.

#### Поэтому очень важна **роль курса информатики в начальных классах**.

Во-первых, для формирования различных видов мышления, в том числе операционного (алгоритмического). Процесс обучения сочетает развитие логического и образного мышления, что возможно благодаря использованию графических и звуковых средств.

Во-вторых, для выполнения практической работы с информацией, для приобретения навыков работы с современным программным обеспечением. Освоение компьютера в начальных классах поможет детям использовать его как инструмент своей деятельности на уроках с применением компьютера.

В-третьих, для представления об универсальных возможностях использования компьютера как средства обучения, вычисления, изображения, редактирования, развлечения и др.

В-четвертых, для формирования интереса и для создания положительных эмоциональных отношений детей к вычислительной технике. Компьютер позволяет превратить урок информатики в интересную игру.

Программа курса ориентирована на большой объем практических, творческих работ с использованием компьютера. Работы с компьютером могут проводиться в следующих формах. Это:

- 1. ДЕМОНСТРАЦИОННАЯ работу на компьютере выполняет учитель, а учащиеся наблюдают.
- 2. ФРОНТАЛЬНАЯ недлительная, но синхронная работа учащихся по освоению или закреплению материала под руководством учителя.
- 3. САМОСТОЯТЕЛЬНАЯ выполнение самостоятельной работы с компьютером в пределах одного, двух или части урока. Учитель обеспечивает индивидуальный контроль за работой учащихся.
- 4. ТВОРЧЕСКИЙ ПРОЕКТ выполнение работы в микро группах на протяжении нескольких занятий
- 5. РАБОТА КОНСУЛЬТАНТОВ Ученик контролирует работу всей группы кружка.

Занятия кружка информатики, их непохожесть на другие уроки несут детям не только приятные минуты совместной творческой игры, но и служат ключом для собственного творчества.

#### **Описание места программы в структуре ООП**

Данная программа реализует цели и задачи Основной образовательной программы начального общего образования МБОУ «СОШ №5». Содержание программы соответствует общеинтеллектуальному направлению внеурочной деятельности.

4

#### **Количество часов, на которое рассчитана программа**

Данная рабочая программа рассчитана на 135 ч.

- **1 класс**  33 ч (1 час в неделю)
- **2 класс**  34 ч (1 час в неделю)
- **3 класс**  34 ч (1 час в неделю)
- **4 класс**  34 ч (1 час в неделю)

#### **РЕЗУЛЬТАТЫ ОСВОЕНИЯ ПРОГРАММЫ ПО ВНЕУРОЧНОЙ ДЕЯТЕЛЬНОСТИ**

После изучения всего курса учащиеся

#### **должны знать:**

 демонстрировать сформированные умения и навыки работы с информацией и применять их в практической деятельности и повседневной жизни.

#### **должны уметь:**

- представлять информацию в табличной форме, в виде схем;
- создавать свои источники информации информационные проекты (сообщения, небольшие сочинения, графические работы);
- создавать и преобразовывать информацию, представленную в виде текста, таблиц, рисунков;
- владеть основами компьютерной грамотности;
- использовать на практике полученные знания в виде докладов, программ, решать поставленные задачи;
- готовить к защите и защищать небольшие проекты по заданной теме;
- придерживаться этических правил и норм, применяемых при работе с информацией, применять правила безопасного поведения при работе с компьютерами.

#### **Рабочая программавнеурочной деятельности**

#### **«Юный компьютерный художник»**

#### **1 класс**

#### **(34 часа – 1 раза в неделю)**

#### **ПОЯСНИТЕЛЬНАЯ ЗАПИСКА**

Процесс создания компьютерного рисунка значительно отличается от традиционного понятия "рисование". С помощью графического редактора на экране компьютера можно создавать сложные многоцветные композиции, редактировать их, меняя и улучшая, вводить в рисунок различные шрифтовые элементы, получать на основе созданных композиций готовую печатную продукцию. За счет автоматизации выполнения операций создания элементарных форм — эллипсов, прямоугольников, треугольников, а также операций заполнения созданных форм цветом и других средств создания и редактирования рисунка становится возможным создание достаточно сложных изобразительных композиций детьми.

#### **Цели программы:**

Целью создания настоящего курса является формирования художественной культуры младшего школьника, привития навыков работы с компьютерной графикой и осознания связей и взаимодействия искусства с жизнью (на примере рекламы, телевидения, книжной графики, промграфики и т.п.).

#### **Задачи программы:**

- 1. Эстетическое воспитание учащихся.
- 2. Развитие художественного вкуса, творческого воображения и мышления учащихся средствами графических изображений.
- 3. Привитие любви к искусству, развитие стремления к познанию посредством компьютерного рисунка.

#### **СОДЕРЖАНИЕ ПРОГРАММЫ ПО ВНЕУРОЧНОЙ ДЕЯТЕЛЬНОСТИ**

#### **Первый год обучения (34 часа)**

#### *Правили поведения и техники безопасности в компьютерном кабинете* (1 час)

Знакомство с кабинетом, с правилами поведения в кабинете. Демонстрация возможностей компьютера и непосредственно того, что они будут делать на кружке.

#### *Компьютер и его устройства (3 часа)*

Знакомство с компьютером и его основными устройствами, работа в компьютерной программе «Мир информатики »

## *Графический редактор Paint (31 час)*

Знакомство с графическим редактором, его основными возможностями, инструментарием программы. Составление рисунков на заданные темы. Меню программы.

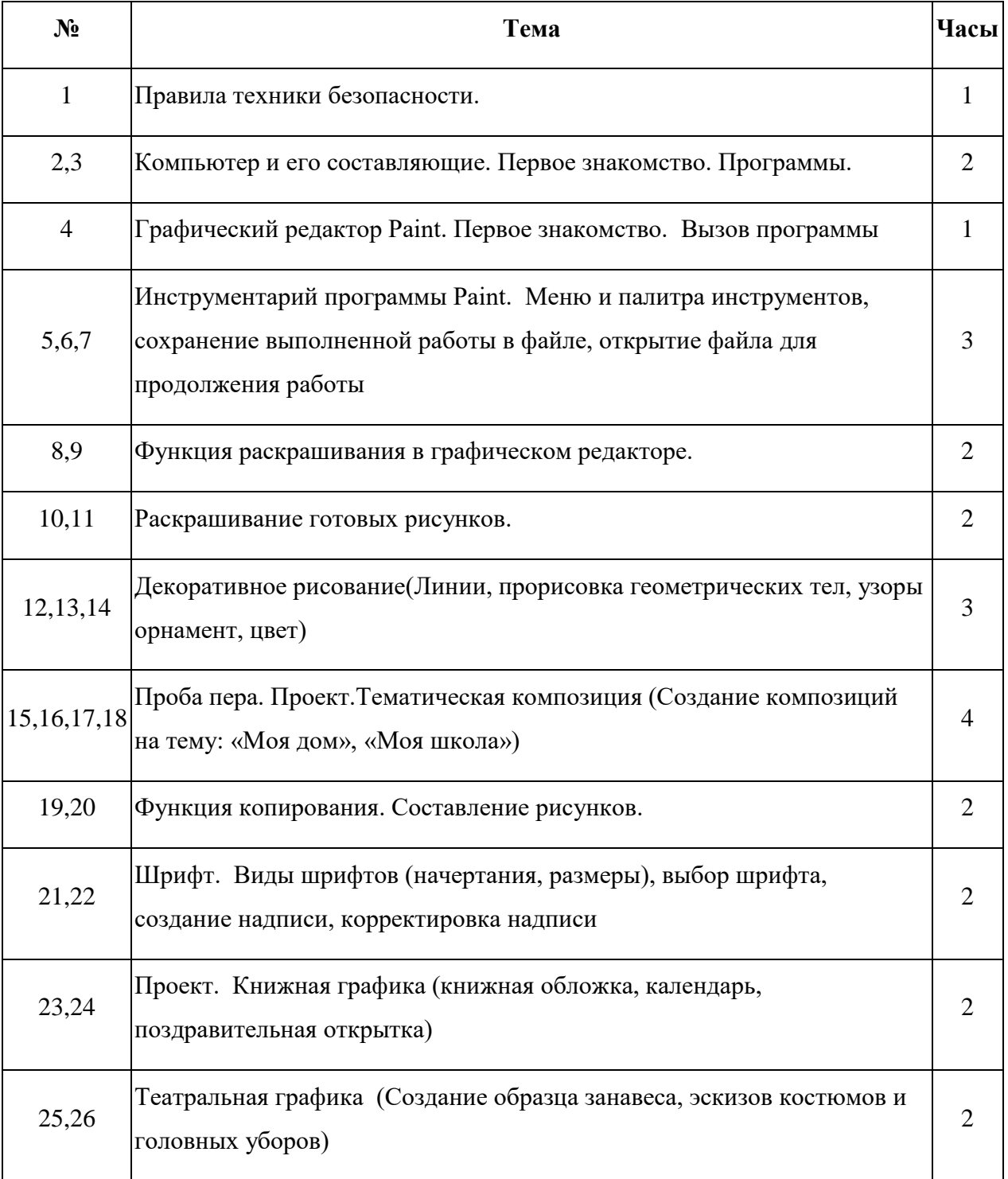

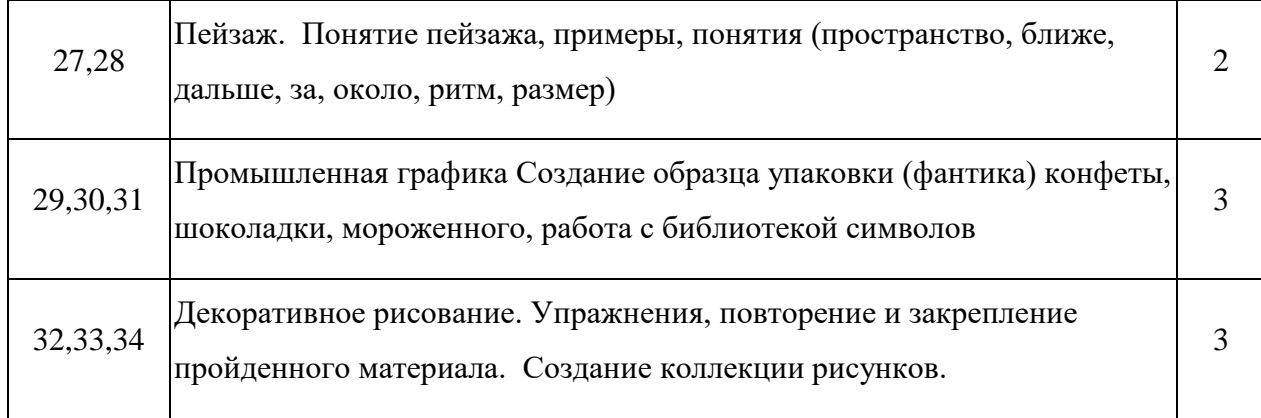

# **Рабочая программавнеурочной деятельности «Мастер печатных дел»**

**(34 часа – 1 раза в неделю)**

**2 класс**

#### **ПОЯСНИТЕЛЬНАЯ ЗАПИСКА**

Введение нового средства построения текста на ранних этапах школьного обучения может помочь создать более благоприятные условия для развития самостоятельной письменной речи и коррекции ее недостатков у детей. Однако возникает вполне закономерный вопрос: можно ли научить пользоваться текстовым редактором детей младшего школьного возраста.Использование компьютерной технологии дает ребенку уникальное преимущество: он может редактировать целостный текст, а не вырванные из него фрагменты, постоянно анализируя, насколько улучшается его сочинение под влиянием каждого внесенного изменения. Традиционно используемые в обучении средства редактирования текста (переписывание и работа над ошибками) не дают ребенку такой возможности. Таким образом, третий аргумент состоит в том, что благодаря компьютерной технологии открывается столь необходимая детям возможность редактировать целостный текст в любом аспекте (по смыслу, структуре, лексикограмматическому оформлению, стилю и др.). Особенно важно, что применение компьютерной технологии позволяет совершенствовать необходимые для построения текста действия и операции, подчиняя их смысловой работе над текстом.

#### **Цели программы:**

Содействовать развитию умения редактированию, набору текстов на компьютере и последующее использование этого умения в процессе развития письменной речи, а так же составление рисунков, грамот, похвальных листов, буклетов.

#### **Задачи программы:**

- 1. Развитие навыков работы в текстовом редакторе
- 2. Овладение навыков набора компьютерного текста
- 3. Вызывать, развивать и поддерживать мотивацию маленьких школьников к совершенствованию своей письменной речи;
- 4. Приучать ребенка редактировать текст многократно, но при этом последовательно, выбирая порядок действий с учетом индивидуальных потребностей ученика;
- 5. Научить ребят использовать полученные знания, умения, навыки в жизни.

#### **Содержание программы по внеурочной деятельности.**

#### **Второй год обучения (34 часа)**

#### *Правили поведения и техники безопасности в компьютерном кабинете (1 час)*

Знакомство с кабинетом, с правилами поведения в кабинете. Демонстрация возможностей компьютера и непосредственно того, что они будут делать на кружке.

#### *Компьютер и его устройства (2 часа )*

Знакомство с компьютером и его основными устройствами, работа в компьютерной программе «Мир информатики »

#### *Текстовый редактор Word (31 час)*

Знакомство с текстовым редактором Word. Меню программы, основные возможности. Составление рефератов, поздравительных открыток, буклетов, брошюр, схем и компьютерных рисунков – схем.

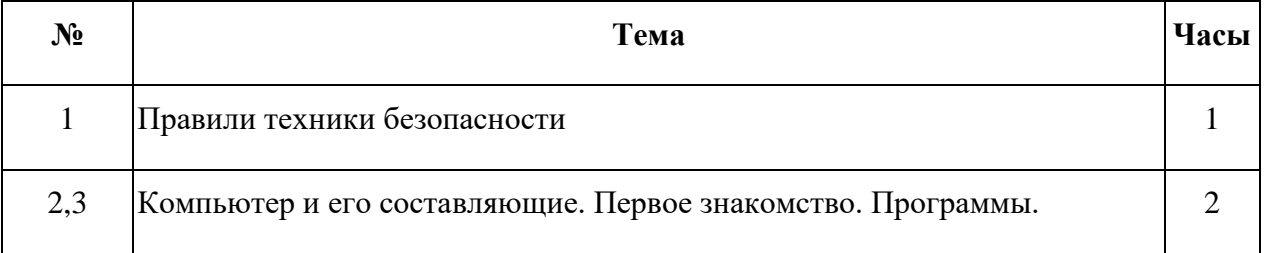

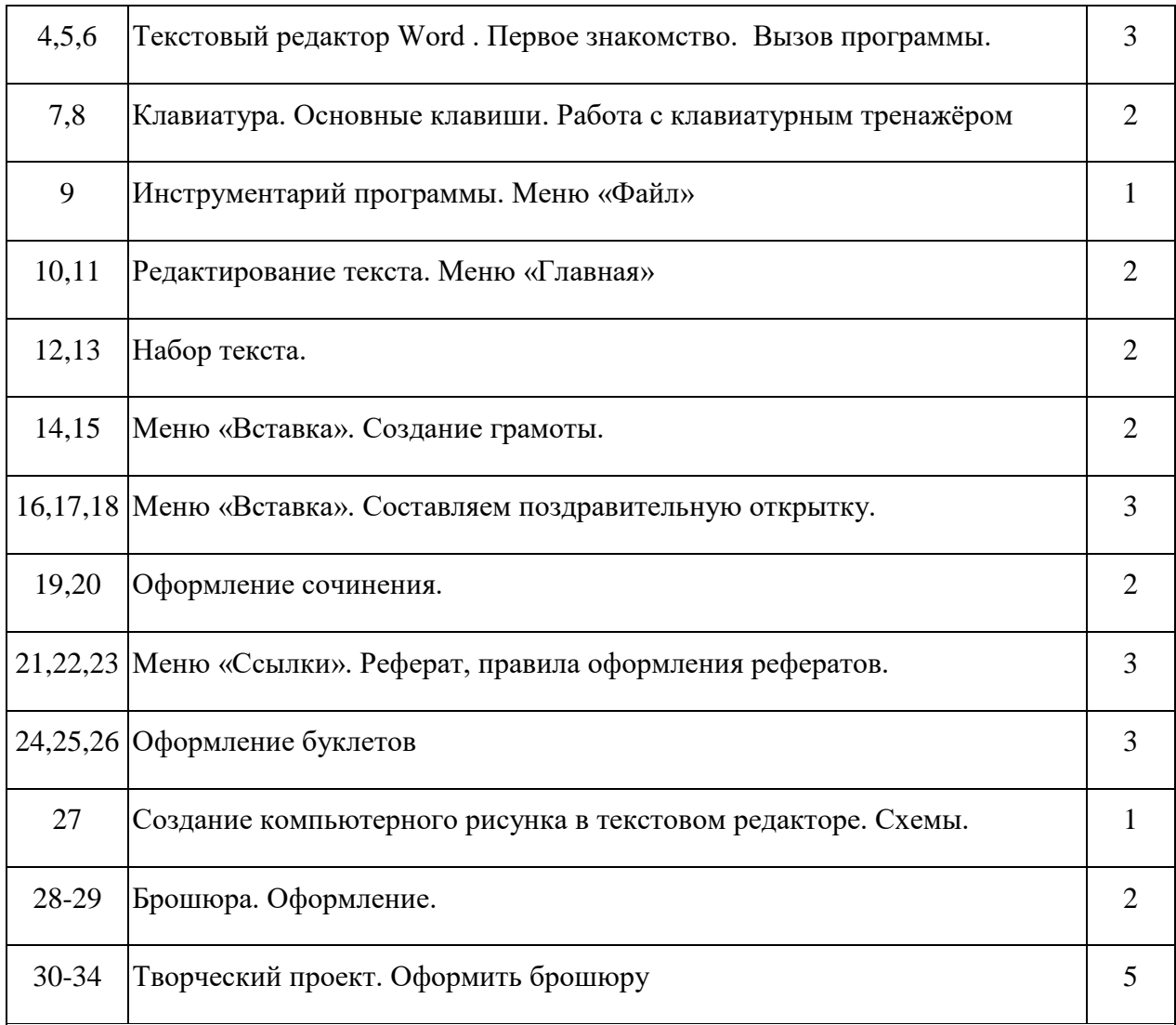

#### **Рабочая программавнеурочной деятельности**

#### **«Мастер презентации»**

**(34 часа – 1 раза в неделю)**

**3 класс**

#### **ПОЯСНИТЕЛЬНАЯ ЗАПИСКА**

В современном мире очень часто требуется навык свободно говорить, представлять себя или что-то. Этому нас учит презентации. Презентация – это представление готового продукта. А человек это тоже продукт и от того как мы представим себя нас возьмут на хорошую работу, к нам будут относиться на должном уровне. А компьютерная презентация позволяет подкрепить наше выступление смотрибельной информацией. Она является твердой опорой, на которую всегда можно опереться. Младших школьников компьютерная презентация учит структурировать знания, работать с большими объемами информации, не бояться говорить о своих мыслях, защищать свои проекты, но при этом она повышает интерес к предмету, развивает эстетические чувства.

#### **Цели программы:**

Целью создания курса является формирование эстетического чувства, привития навыков работы на компьютере, использование полученных знаний на других предметах

#### **Задачи программы:**

- 1. помощь детям в изучении использования компьютера как инструмента для работы в дальнейшем в различных отраслях деятельности
- 2. помощь в преодолении боязни работы с техникой в т.ч. решение элементарных технических вопросов;
- 3. изучение принципов работы наиболее распространенных операционных систем;
- 4. помощь в изучении принципов работы с основными прикладными программами;

- Начальное формирование навыков работы на компьютере в редакторе PowerPoint (мастер составления презентаций);

- Начальное формирование работы в сети Internet

- 5. творческий подход к работе за компьютером (более глубокое и полное изучение инструментов некоторых прикладных программ);
- 6. Осуществление индивидуально-личностного подхода к обучению школьников;
- 7. Расширение кругозора, развитие памяти, внимания, творческого воображения, образного мышления;
- 8. обучение детей младшего школьного возраста работе за компьютером, а также подготовка их к старшему звену

## **СОДЕРЖАНИЕ ПРОГРАММЫ ПО ВНЕУРОЧНОЙ ДЕЯТЕЛЬНОСТИ.**

### **Третий год обучения (34 часа)**

## *Правили поведения и техники безопасности в компьютерном кабинете (1 час)*

Знакомство с кабинетом, с правилами поведения в кабинете. Демонстрация возможностей компьютера и непосредственно того, что они будут делать на внеурочной деятельности.

#### *Компьютер и его устройства (2 часа)*

Знакомство с компьютером и его основными устройствами, работа в компьютерной программе «Мир информатики »

#### *Редактор Power Point (31 час)*

Знакомство с редактором Power Point, меню программы, создание презентации на заданные темы, использование эффектов анимации, гипперсылки.

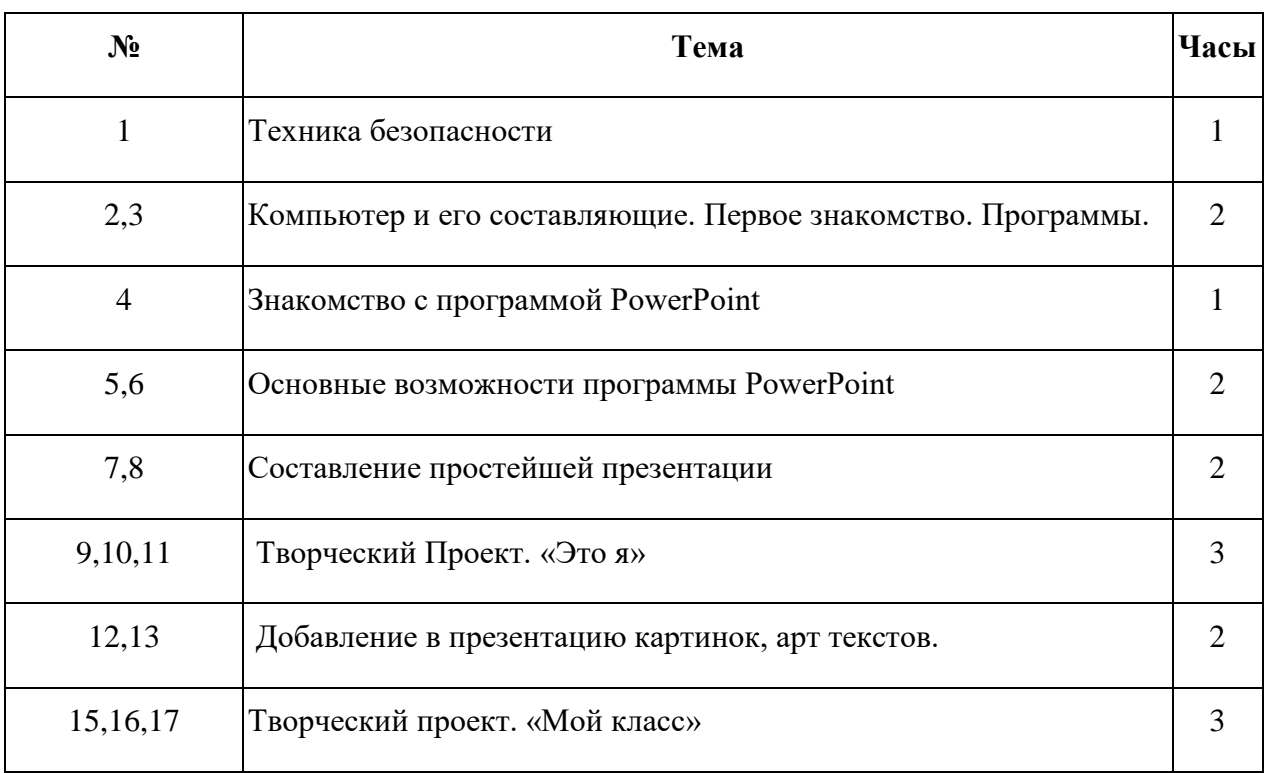

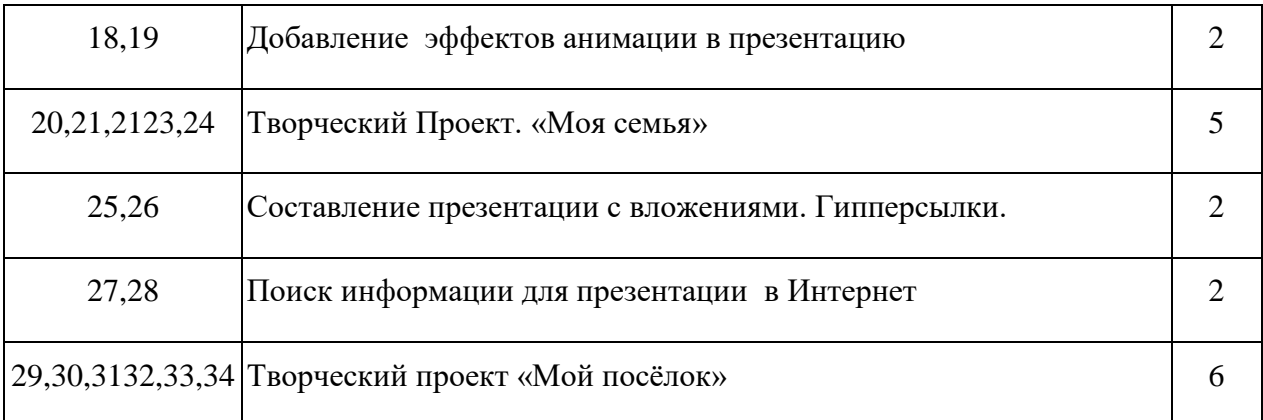

## **Рабочая программавнеурочной деятельности**

#### **«Занимательная информатика»**

#### **(34 часа – 1 раза в неделю)**

#### **4 класс**

#### **ПОЯСНИТЕЛЬНАЯ ЗАПИСКА**

Программа направлена на закрепление пройденного материала 1-3 класса в программах Paint, Microsoft Office Word и помогает овладеть младшим школьникам основы работы в программеMicrosoft Office Excel.

#### **Цели программы:**

формирования элементов компьютерной грамотности, коммуникативных умений младших школьников с применением групповых форм организации занятий и использованием современных средств обучения.

#### **Задачи программы**:

 помощь детям в изучении использования компьютера как инструмента для работы в дальнейшем в различных отраслях деятельности;

 помощь в преодолении боязни работы с техникой в т.ч. решение элементарных технических вопросов;

- изучение принципов работы наиболее распространенных операционных систем;
- помощь в изучении принципов работы с основными прикладными программами;

 творческий подход к работе за компьютером (более глубокое и полное изучение инструментов некоторых прикладных программ);

- развитие умственных и творческих способностей учащихся;
- адаптация ребенка к компьютерной среде;
- овладение основами компьютерной грамотности;

 использование на практике полученных знаний в виде рефератов, докладов, программ, решение поставленных задач.

#### **СОДЕРЖАНИЕ ПРОГРАММЫ ПО ВНЕУРОЧНОЙ ДЕЯТЕЛЬНОСТИ.**

#### **Четвертый год обучения (34 часа)**

#### *Основы компьютерной грамотности (3 часа)*

Знакомство с кабинетом, с правилами поведения в кабинете. Демонстрация возможностей компьютера и непосредственно того, что они будут делать на внеурочной деятельности.

#### *Работа в текстовом редакторе MSWord (10 часов)*

Создание текстового документа. Способы редактирования текста.Оформление текста. Проверка орфографии и грамматики.Использование элементов рисования. Создание мини-проекта. Работа с таблицами.

#### *Работа с графическим редактором MSPaint. (8 часов)*

Работа с графическими объектами. Создание мини-проекта. Редактирование объектов.Конструирование.

#### *Работа с табличным редактором Excel (6 часов)*

Особенности представления в информации в табличном редактореMSExcel.Создание мини-проекта. Создание диаграмм. Форматирование и редактирование.

#### *Работа в программе MSPowerPoint (7 часов)*

Особенности представления в информации в программе MSPowerPoint.Создание слайдов. Макет. Форматирование объектов.Настройка анимации. Дизайн.Создание творческих мини-проектов.

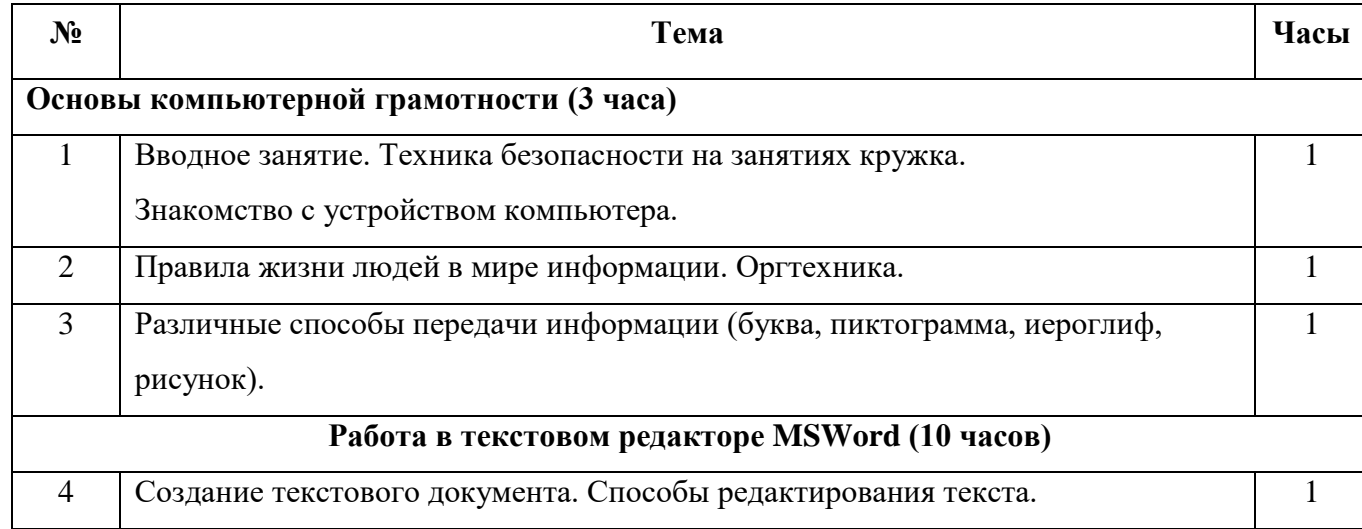

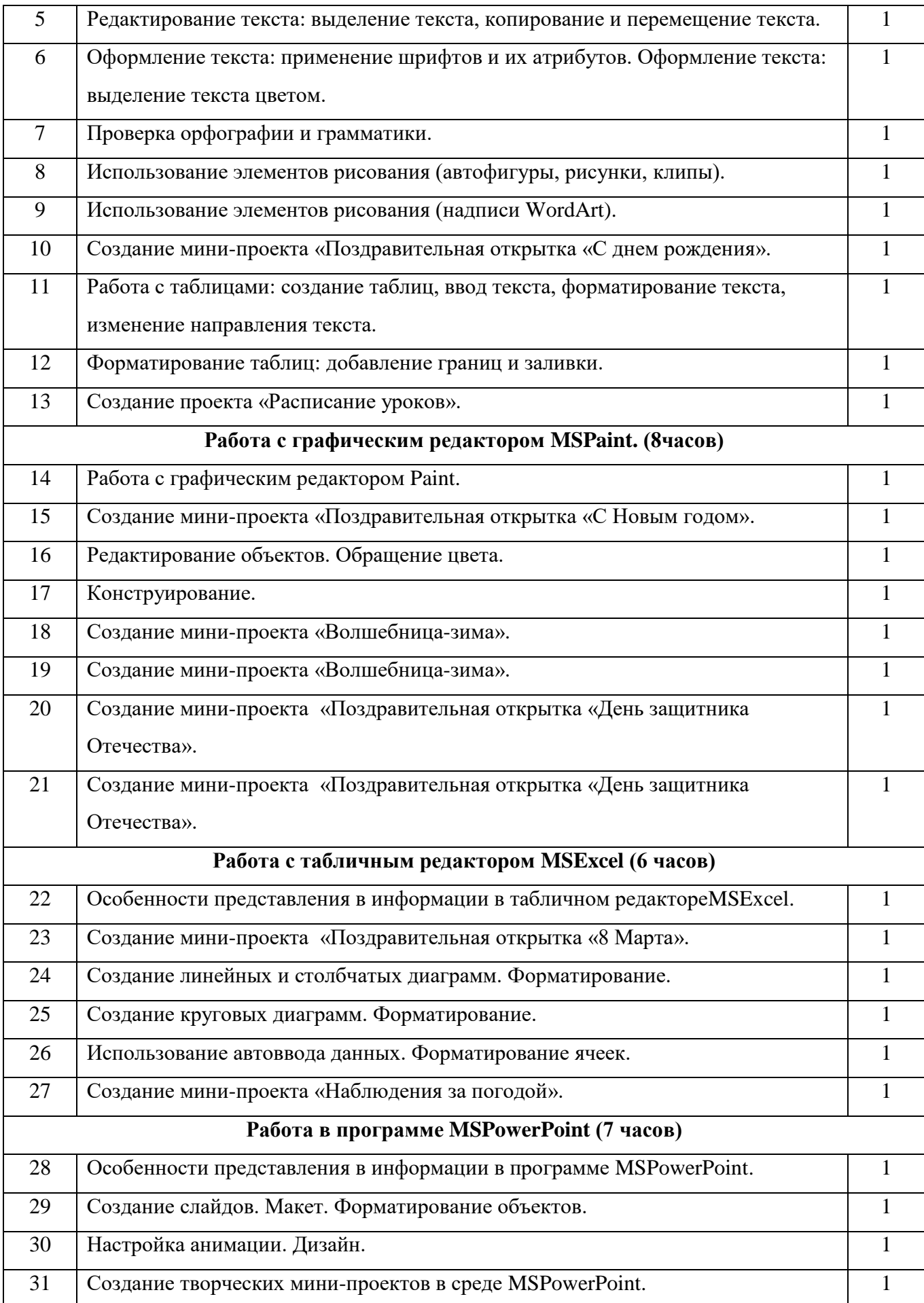

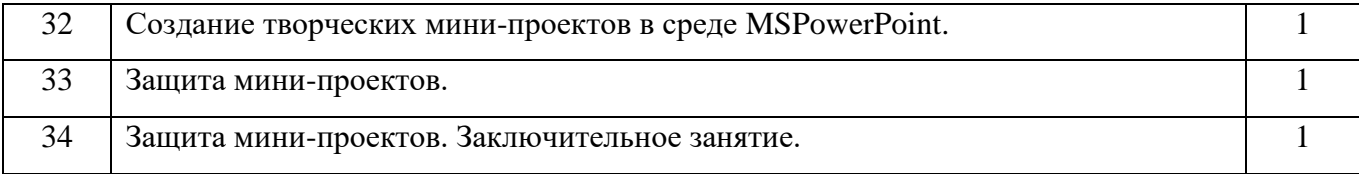